**Автономное учреждение дополнительного профессионального образования Ханты-Мансийского автономного округа - Югры «Институт развития образования»** 

**Организационно – техническое, технологическое обеспечение проведения ГИА – 9 на территории Ханты-Мансийского автономного округа - Югры в 2018 году**

**WEFE** 

**YFIA9** 

Weaven

ИРО

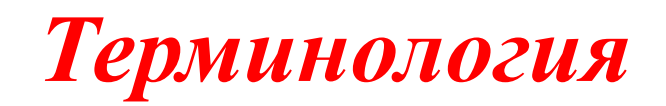

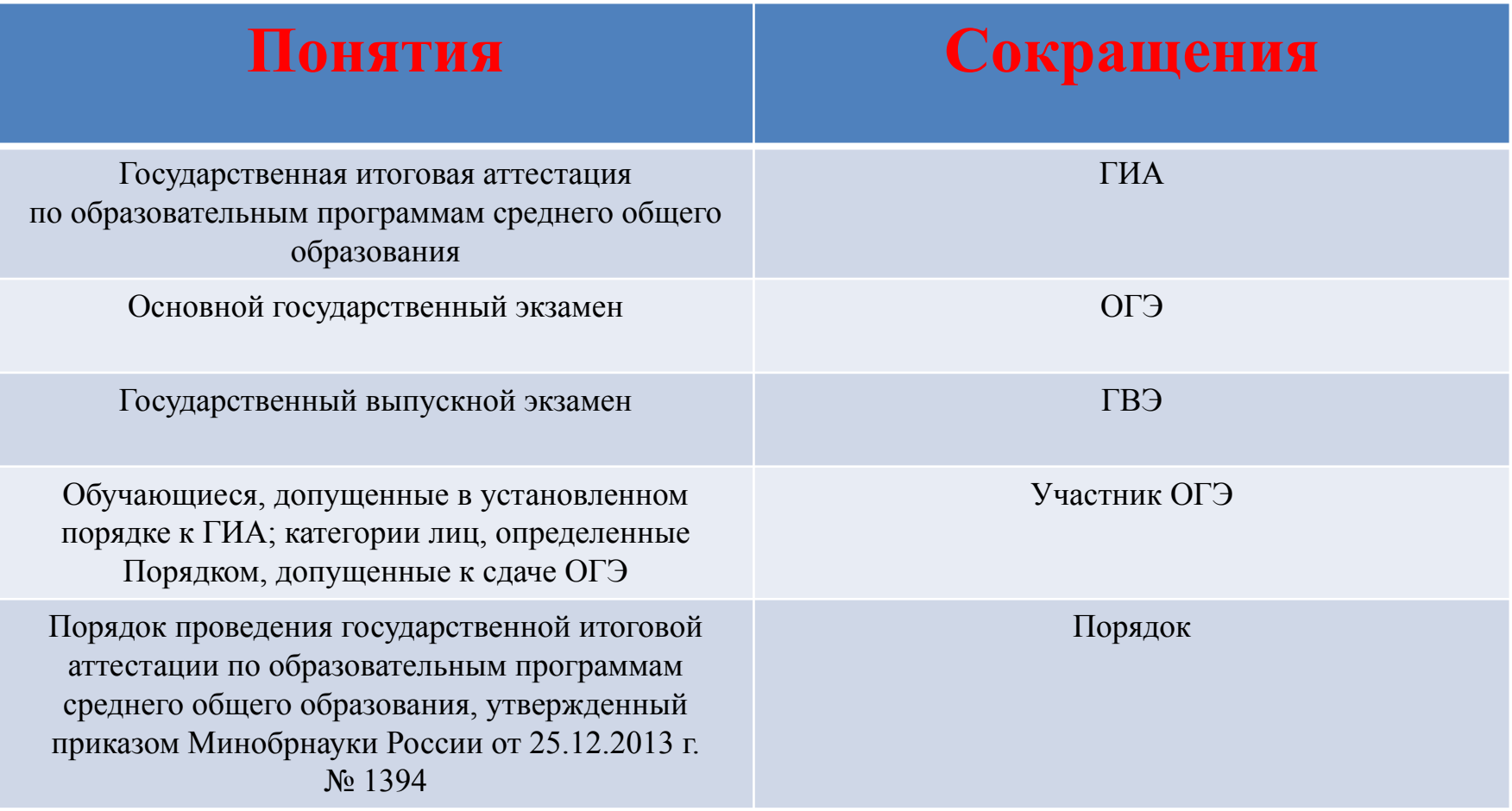

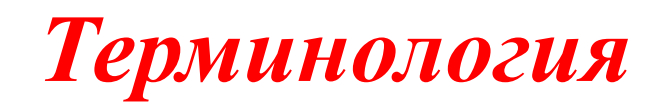

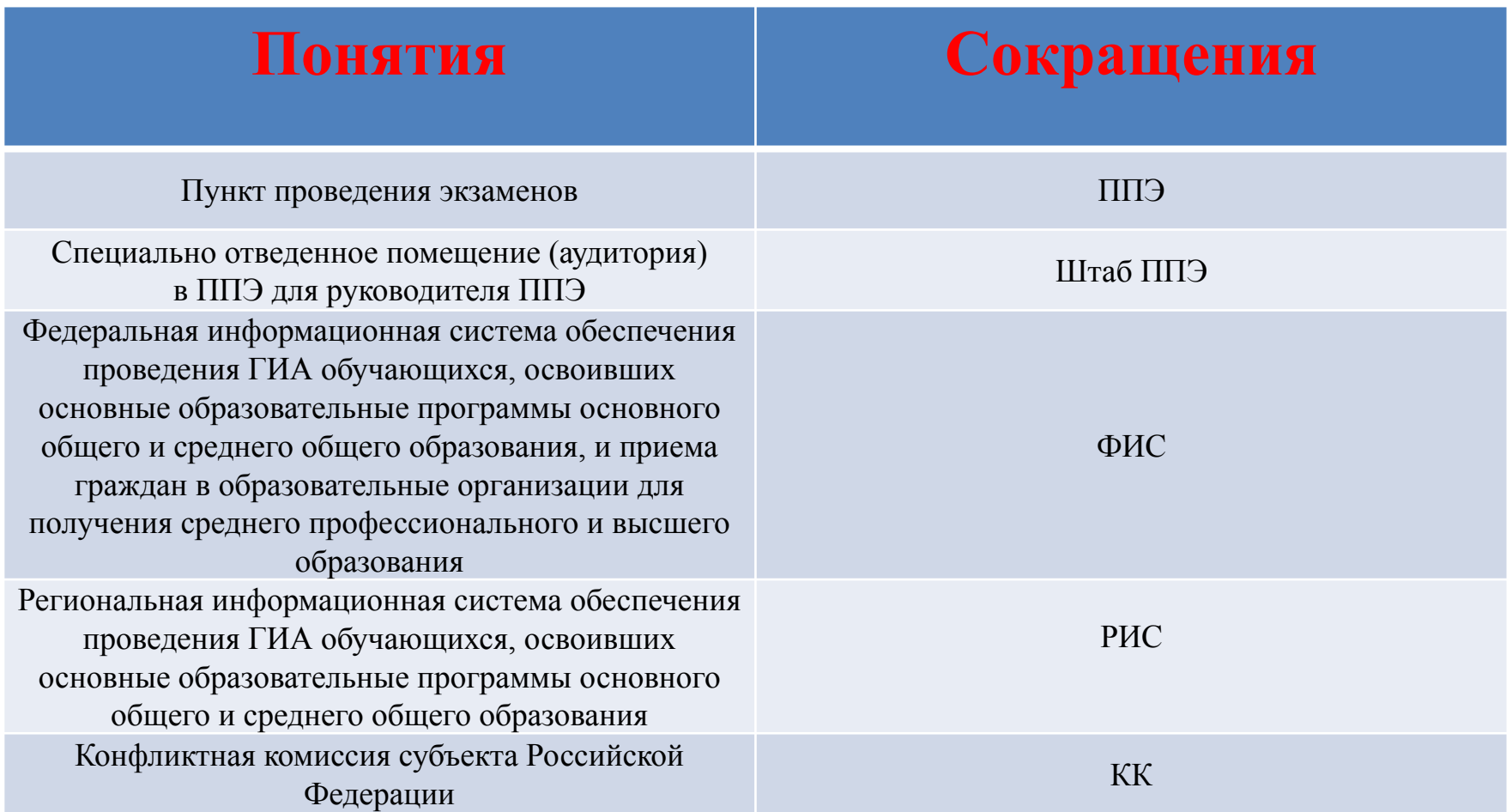

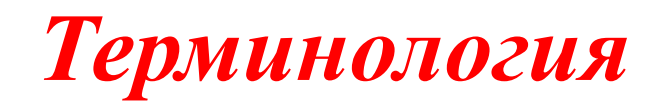

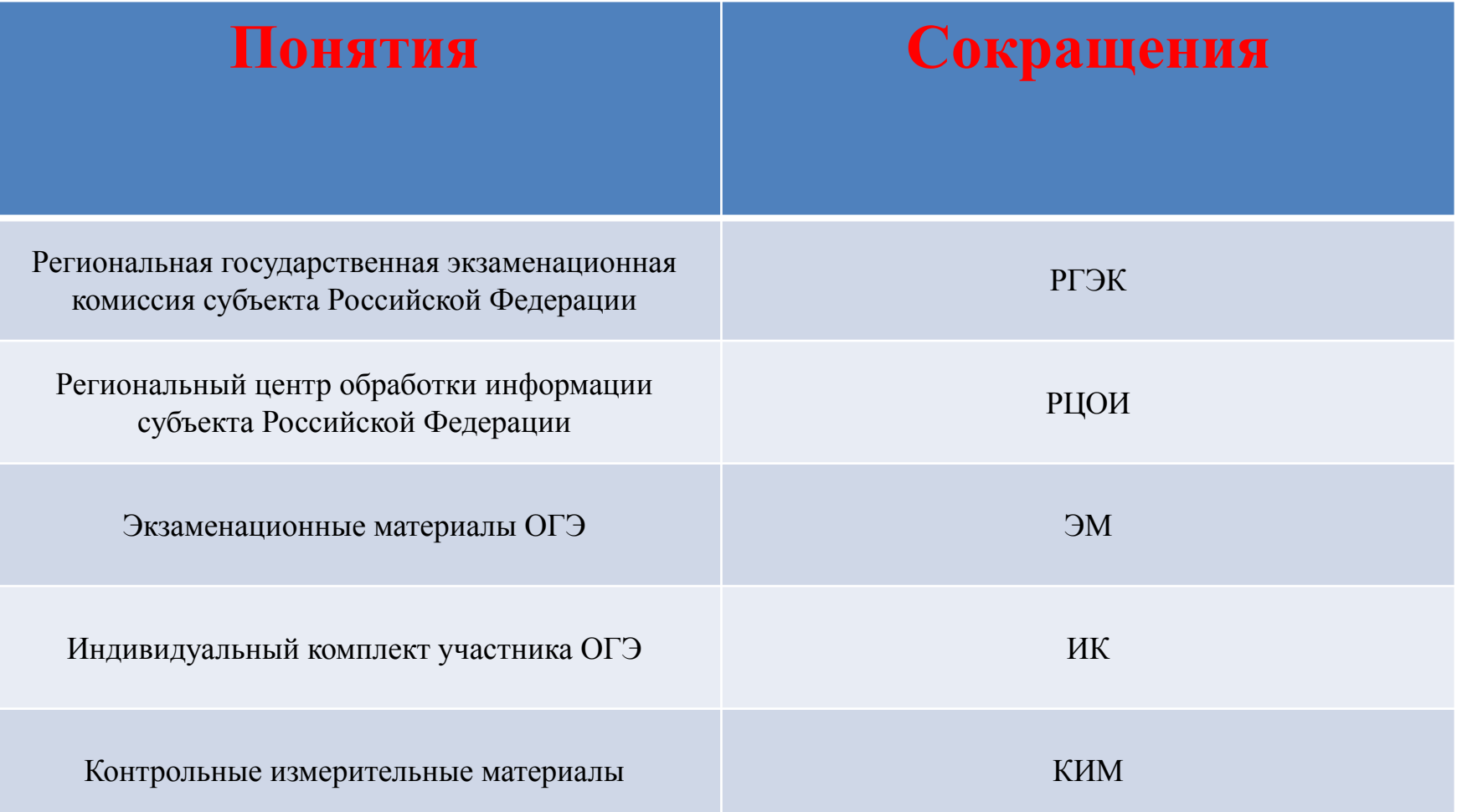

### Пункт проведения экзамена

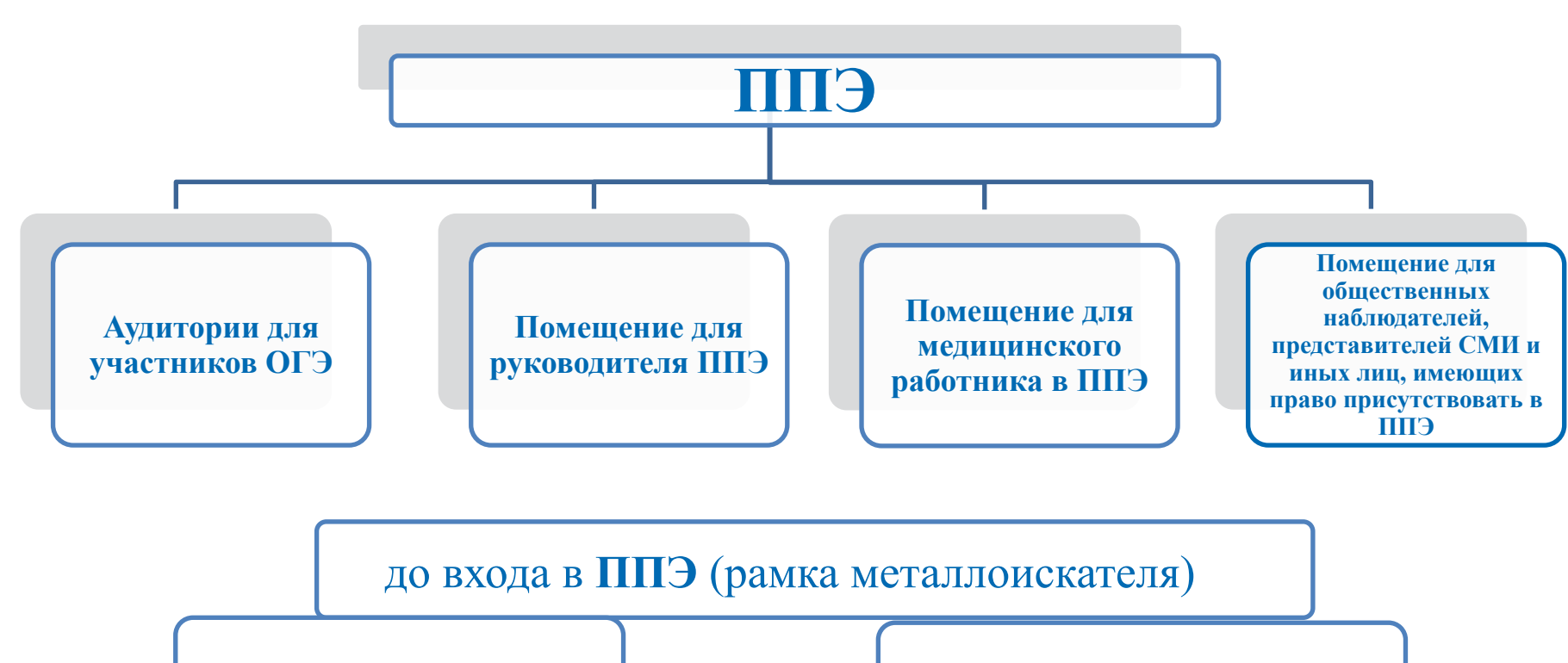

**Помещение для личных вещей**

**Помещение для сопровождающих представителей ОО**

# Пункт проведения экзамена

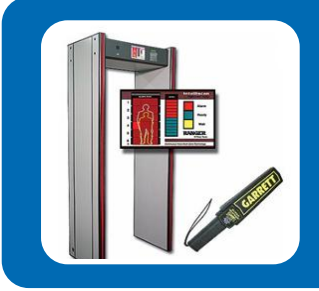

Оборудуется стационарными или переносными металлоискателями

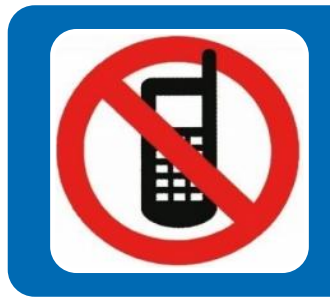

Размещаются объявления о запрете использования средств связи

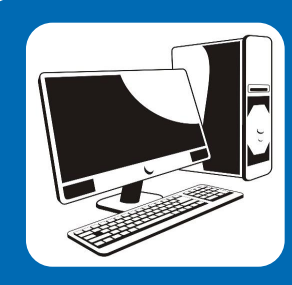

Помещение для руководителя оборудуется сейфом или металлическим шкафом находящимся в зоне видимости камер видеонаблюдения, персональным компьютером, принтером и телефонной связью

# Аудитории проведения

#### Аудитории проведения обеспечиваются:

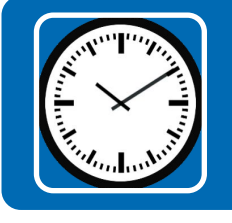

Часами в поле зрения участников

Рабочими местами с обозначением

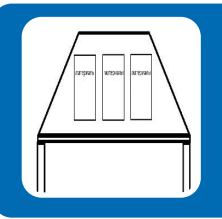

Столом, для осуществления раскладки и последующей упаковки ЭМ, собранных организаторами у участников ОГЭ

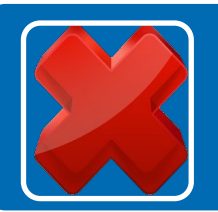

Стенды, плакаты и иные материалы со справочнопознавательной информацией по соответствующим учебным предметам **убираются (закрываются)**

### Специальные условия

#### **Специальные условия создаются для**:

участников с ограниченными возможностями здоровья участников детейинвалидов и инвалидов

обучающихся по состоянию здоровья на дому

находящихся на длительном лечении

#### Лица, привлекаемые к проведению ГИА

Руководитель ППЭ

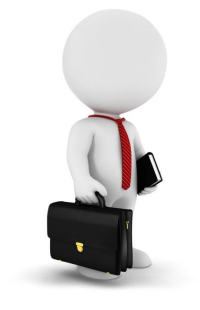

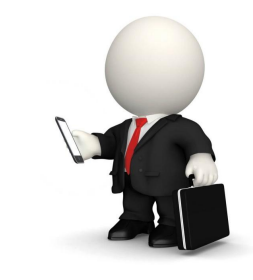

Технический специалист

Медицинский работник

Член ГЭК Руководитель ОО, в помещениях которой организован ППЭ, или уполномоченное им лицо

Организаторы

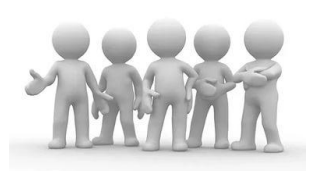

Ассистент Сотрудник охраны правопорядка

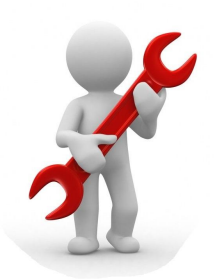

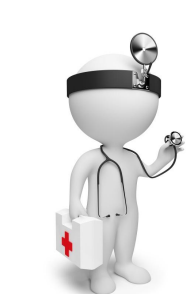

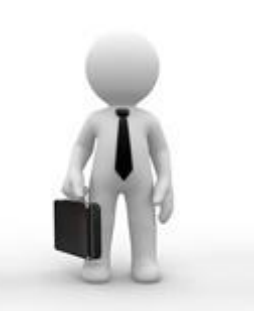

Лица,

#### имеющие право присутствовать в ППЭ

Общественные наблюдатели Представители СМИ

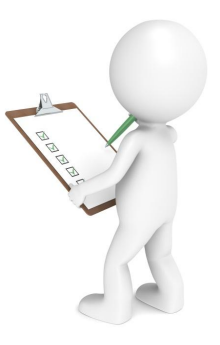

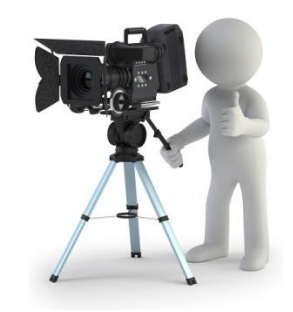

Должностные лица Рособрнадзора и ОИВ, осуществляющего переданные полномочия РФ в сфере образования

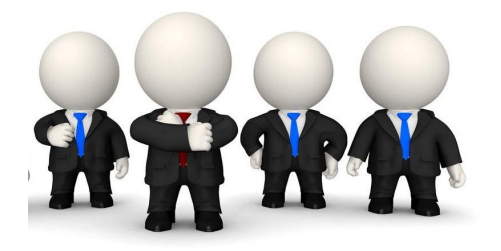

#### Нарушение Порядка

#### Присутствующим в ППЭ запрещается

#### фотографировать экзаменационные материалы

#### оказывать содействие участникам

передавать участникам средства связи, электронновычислительную технику и т.д.

выносить из аудитории и ППЭ экзаменационные материалы на бумажном или электронном носителе

# Обработка экзаменационных материалов в РЦОИ

Сканирование

Верификация

Печать комплектов для членов предметной комиссии (экспертов)

Сканирование, верификация

протоколов проверки

Работа станции апелляции и коррекции

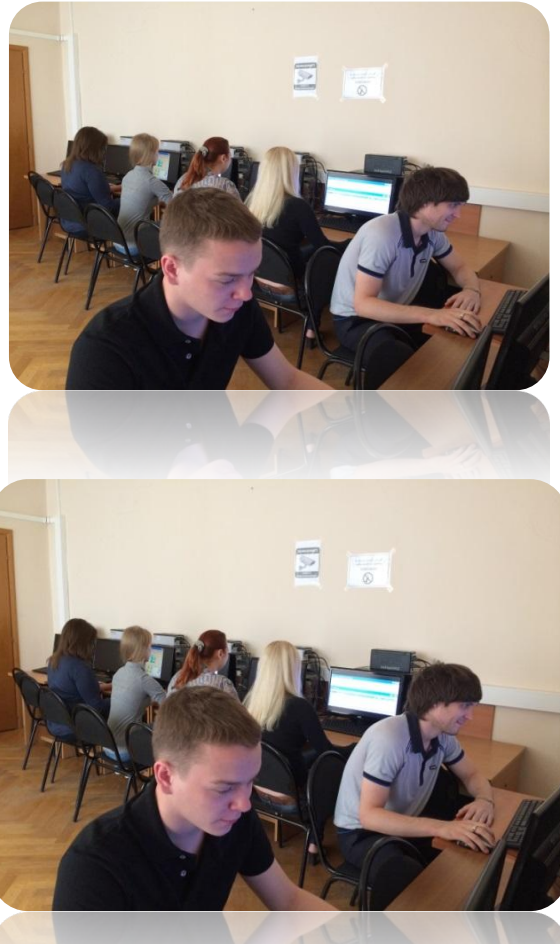

## Сканирование экзаменационных материалов

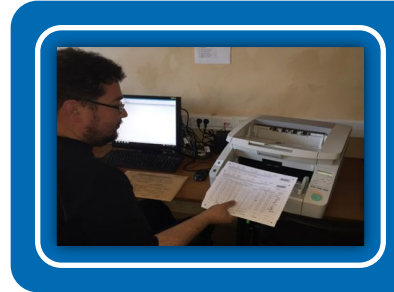

 Машиночитаемые формы: Акты общественного наблюдения Ведомость проведения ОГЭ в ППЭ

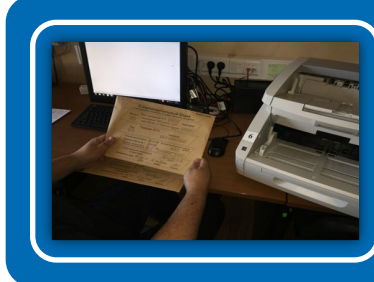

Бланки участников ГИА: Бланк ответов №1 Бланк ответов №2 Дополнительные бланки ответов №2

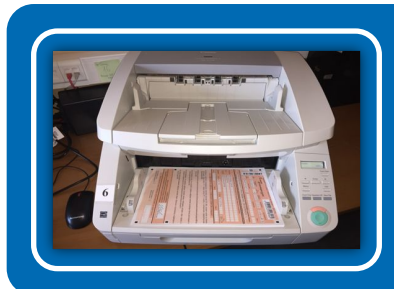

Сканирование производится на сканерах, работу осуществляет технический специалист

# Верификация экзаменационных материалов

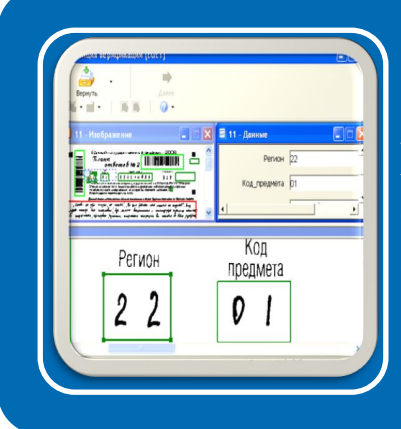

Проверка качества распознавания осуществляется путем сравнения символов, внесенных в бланки ОГЭ, с теми же символами, полученными в результате их распознавания

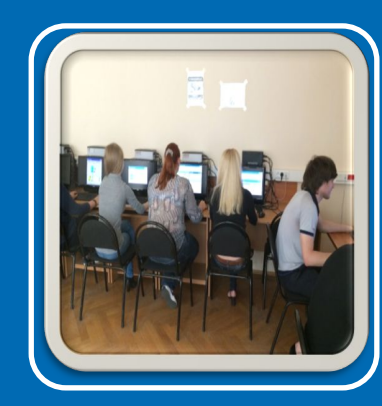

Верификатор проверяет правильность распознавания символов в соответствии с «Правилами для оператора верификации» и в случае необходимости вносит исправления в перечень распознанных символов

## Проверка экзаменационных работ

Проверка экзаменационных работ обучающихся (в том числе устных ответов) осуществляется предметными комиссиями по соответствующим учебным предметам.

#### Бланк-протокол проверки развернутых ответов

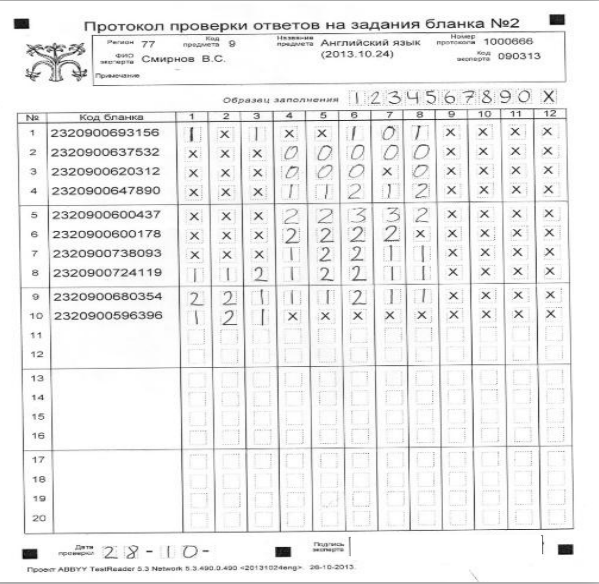

#### Обезличенные бланки-копии с развернутыми ответами участников экзамена

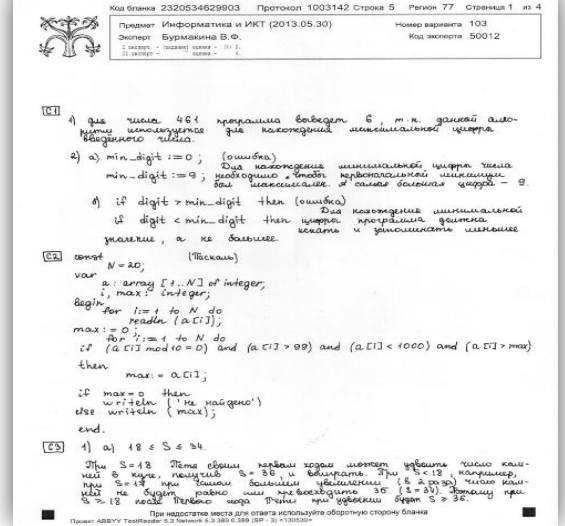

## Конфликтная комиссия

принимает и рассматривает апелляции участников ГИА о нарушении установленного порядка проведения ГИА и о несогласии с выставленными баллами

принимает по результатам рассмотрения апелляции решение об удовлетворении или отклонении апелляций участников ГИА

обращается в ФИПИ с запросом о предоставлении разъяснений по критериям оценивания

информирует апеллянтов и (или) их родителей (законных представителей), а также РГЭК и РЦОИ о принятых решениях

## Результаты ГИА

• После утверждения РГЭК результаты ГИА передаются в организации, осуществляющие образовательную деятельность, а также органы местного самоуправления, осуществляющие управление в сфере образования, учредителям и загранучреждениям для ознакомления обучающихся, выпускников прошлых лет с полученными ими результатами ГИА

• По решению РГЭК ознакомление обучающихся, выпускников прошлых лет осуществляется с использованием информационно-коммуникационных технологий в соответствии с требованиями законодательства Российской Федерации в области защиты персональных данных

# **Технология ГИА 9**

- ЭМ формируются в виде зашифрованных файлов в формате «многостраничный TIFF», содержащие 5 или 15 ИК.
- Каждый ИК содержит КИМ, бланк записи ответов №1, бланк записи ответов  $N<sub>0</sub>2$ .
- Все бланки в ИК пронумерованы одним номером КИМ. Для каждого ИК номер КИМ уникален. Таким образом, сформированные файлы являются аналогами доставочных пакетов в печатном виде по 5 или 15 ИК.
- Файлы с ИК формируются в количестве, заявленном в заявке МОУО по каждому предмету для каждого ППЭ. Из полученных файлов формируются контейнеры с ЭМ для каждого ППЭ, на каждый общеобразовательный предмет на каждый день экзамена.

# **Технология ГИА 9**

- В контейнеры с ЭМ по общеобразовательным предметам: русский язык, иностранные языки включаются аудио файлы в формате MP3,по информатике в контейнеры с ЭМ включаются файлы, необходимые для выполнения практической части, математике и химии в ИК включаются справочные материалы.
- Полученные контейнеры с ЭМ шифруются паролем. Пароль уникален на каждый день экзамена для каждого общеобразовательного предмета.

#### **Формирование и шифрование экзаменационных**

#### **материалов для проведения экзаменов в форме ГВЭ.**

- Для проведения ГИА по образовательным программам основного общего и среднего общего образования в форме ГВЭ экзаменационные материалы с учетом требований конфиденциальности и информационной безопасности формируются в РЦОИ.
- Экзаменационные материалы формируются в виде зашифрованных файлов в формате .pdf с заданиями для участников и организаторов.
- Для проведения экзамена по русскому языку формируется контейнеры с ЭМ:
- – для организатора, содержащий текст итогового изложения и темы итогового сочинения;
	- – для участника экзамена, содержащий темы итогового сочинения.

# Техническая подготовка ППЭ

- Не менее чем за 1 день до проведения экзамена технический специалист ППЭ должен завершить техническую подготовку ППЭ.
- В рамках подготовки должны быть выполнены следующие действия:
- Каждая станция, задействованная для печати КИМ, должна быть оборудована компьютером и подключенным к нему локальным лазерным принтером, с учетом требований к оборудованию ППЭ, согласно приложению к настоящему Порядку.
- На станцию печати ЭМ для проведения экзамена в форме ОГЭ устанавливается и проверяется работоспособность ПО «Утилита печати комплектов».
- На станцию печати ЭМ для проведения экзамена в форме ГВЭ устанавливается ПО для работы с документами в формате pdf.
- Штаб ППЭ (аудитория ППЭ), где производится печать КИМ, бланков для записи ответов участниками должна быть оборудована видеонаблюдением.

# **Требования**

- Технический специалист должен убедиться, что оборудование для станции печати КИМ удовлетворяет предъявленным требованиям, а также обеспечить работоспособность принтера: установить необходимые для работы драйвера и иное сопутствующее ПО, провести необходимые настройки печати.
- На станции печати КИМ должны отсутствовать внешние сетевые подключения, в том числе соединение с Интернет.
- В каждом штабе ППЭ (аудитории), где производится печать КИМ, должны быть подготовлены резервные картриджи, принтер и станция печати, в соответствии с требованиям к оборудованию и ПО указанными в приложении к настоящему порядку.

# **Порядок сканирования**

- Технический специалист производит сканирование различных типов бланков в многостраничный .tiff. Различные типы бланков сканируются в отдельные файлы.
- Имя файлов с отсканированными материалами должно иметь вид:
- OGE\_№

ППЭ №аудитории ДатаЭкзамена Предмет\_ ТипБланков

- (Тип бланков: R-регистрационные бланки, 1 бланки № 1, 2 бланки № 2, V - машиночитаемые ведомости Форма ППЭ 13-02, Форма ППЭ 18).
- Формы ППЭ за исключением машиночитаемых форм (Форма ППЭ 13-02,Форма ППЭ 18) сканируются в отдельный многостраничный .tiff или в отдельные файлы изображений (.jpg, .bmp, .tiff и другие).

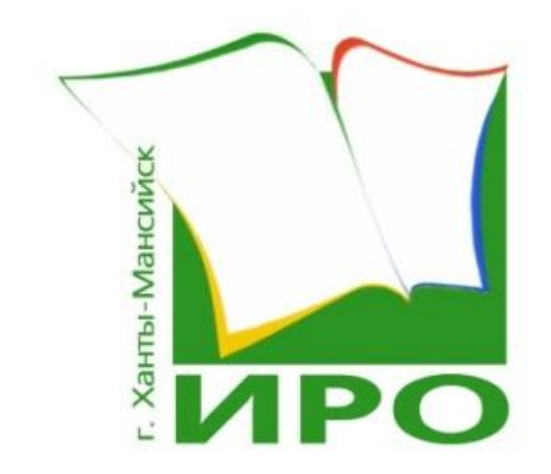

## **СПАСИБО ЗА ВНИМАНИЕ!**